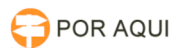

## Computador:: Colocando máquina no domínio

## 17/07/2024 17:44:28

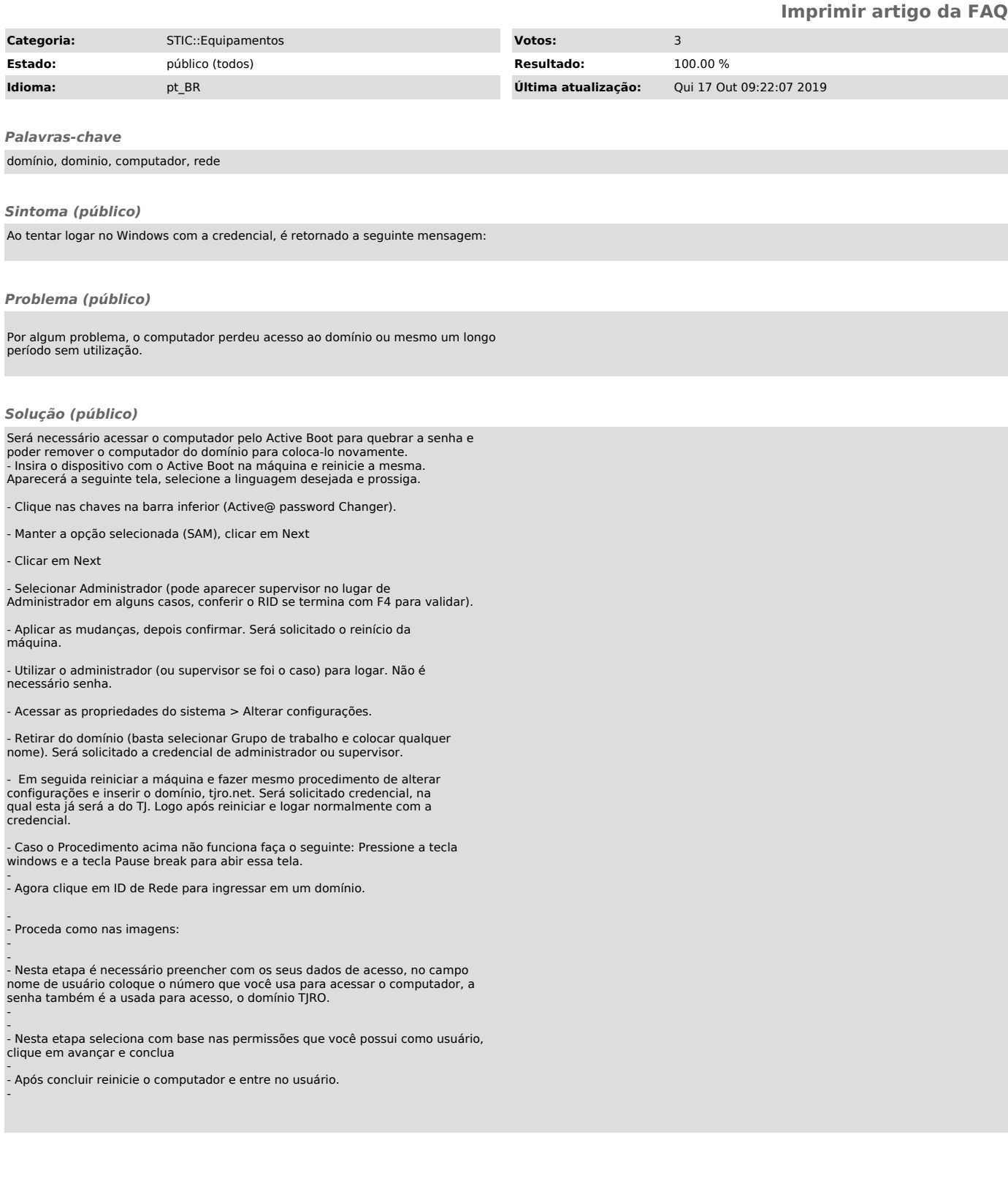